## bsi.

# **GDPR readiness 20 steps to achieving compliance**

#### **Presented by:**

Gavin D'Alton

Senior Data Protection & Privacy Consultant BSI Cybersecurity and Information Resilience

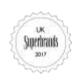

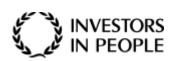

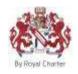

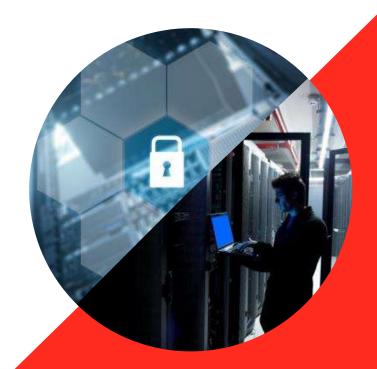

Through the passion and expertise of our people, BSI embeds excellence in organizations across the globe to improve business performance and resilience.

# **Cybersecurity and Information Resilience**what we do

We enable organizations to secure information from cyberthreats, strengthening their information governance and in turn assuring resilience, mitigating risk whilst safeguarding them against vulnerabilities in their critical infrastructure.

bsi.

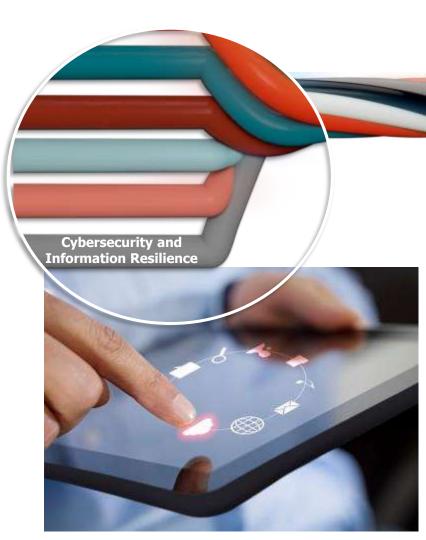

#### What do we do?

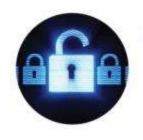

#### Cybersecurity

Penetration testing, vulnerability management, incident response and cloud security services.

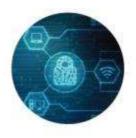

#### Security awareness

Phishing and user awareness training, SaaS solutions, social engineering and simulation testing

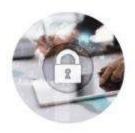

# Data management and privacy

GDPR services, information lifecycle management and eDiscovery and forensics

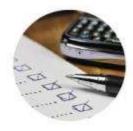

# Compliance and testing

PCI DSS services, cyber lab testing and product and software assessments (CC, CAS-T/CPA)

bsi.

#### **Path to GDPR** — Cybersecurity and Information Resilience Services

| July                         | August                      | September                        | October                   | November                        | December                                      |  |
|------------------------------|-----------------------------|----------------------------------|---------------------------|---------------------------------|-----------------------------------------------|--|
|                              |                             | <b>3 Webinar</b> eDiscovery &    |                           | <b>5 Webinar</b> GDPR Achieving |                                               |  |
| <b>1 Webinar</b> Pen testing |                             | Forensics –<br>Incident response |                           | Compliance<br>Journey           |                                               |  |
| •                            | •                           | •                                | •                         |                                 | •                                             |  |
|                              | 2 Webinar                   |                                  | 4 Seminar                 |                                 | 6 Webinar                                     |  |
|                              | End User security awareness |                                  | Information<br>Resilience |                                 | The role of the<br>Data Protection<br>Officer |  |

#### **Webinar Series:**

- **1. Penetration Testing (Jul17)** ensuring an organization's customer and prospect data is secure
- 2. End User Security Awareness (Aug17) Untrained employees the weakest link in your cybersecurity defence
- **3. Incident Response (Sept17)** You have 72 hours to respond after a breach... was personal data compromised?
- 4. Information Resilience Series Event (Oct17) Manchester 17<sup>th</sup> October 2017
- **5. GDPR Achieving Compliance Journey (Nov17)** a step-by-step methodology for achieving compliance
- **6. GDPR the role of the Data Protection Officer (Dec17)** Is your organization's DPO ready?

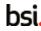

#### Understanding

#### Implementation

#### Validation

#### Awareness and training courses

#### Scoping workshop

#### Gap analysis

#### Implementation support

#### Ongoing support

#### One day training course

#### We help you understand the fundamentals of GDPR

- Gain the confidence to interpret data protection regulations
- Learn to integrate GDPR policies and procedures
- End user security awareness training

#### Stakeholder engagement

#### We identify relevant information, activities and controls

- Compile inventories of Personally identifiable Information (Pil)
- Identify data flows and data processors
- Confirmation of regulatory requirements

#### Identify gaps in compliance

#### We assist you to identify the critical areas in need of improvement

- Gap analysis against GDPR requirements
- Verification assessment Audit against privacy standards (e.g. BS10012, ISO 29000)

#### Implement the key principles of GDPR

#### We help you establish the necessary policies and procedures

- Outsourced Data Protection Officer services
- Data breach reporting
- Privacy by design
- Completion of Baseline Privacy Impact Assessment (PIA)
- Project/change based PlAs

#### Validation and response services

#### We offer a partner programme service for essential assistance

- Audits internal, 3rd party/ supply chain
- Data breach/incident on-call support
- Subject access request support services
- Supervisory authority audit support

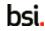

#### Me!

#### ie.linkedin.com/pub/dir/Gavin/D'Alton

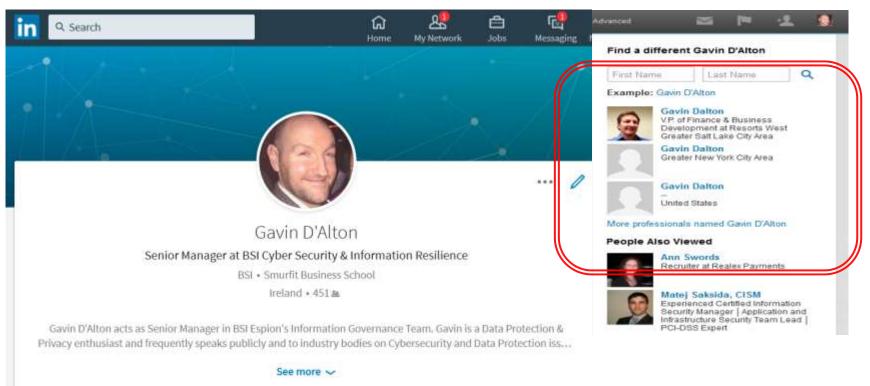

6

#### **Lots of Noise...**

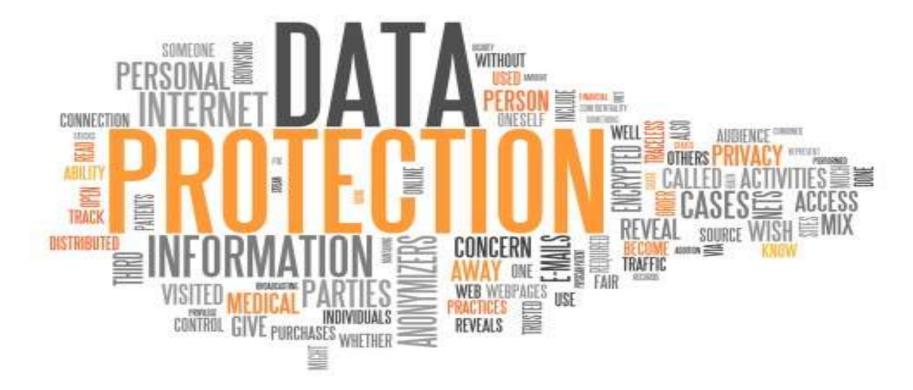

**DSi.** Copyright © 2017 BSI. All rights reserved

/

#### **Rules to Principals**

- 1. Obtain and process the information fairly
- Keep it only for one or more specified and lawful purposes
- 3. Process it only in ways compatible with the purposes for which it was given to you initially
- 4. Keep it safe and secure
- 5. Keep it accurate and up-to-date
- 6. Ensure that it is adequate, relevant and not excessive
- 7. Retain it no longer than is necessary for the specified purpose or purposes
- Give a copy of his/her personal data to any individual, on request

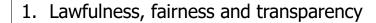

- 2. Purpose limitations
- 3. Data minimisation
- 4. Accuracy
- 5. Storage limitations
- 6. Integrity and confidentiality

#### Rec.59; Art.12(2)

 Controllers have a legal obligation to give effect to the rights of data subjects.

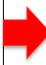

bsi

DSI Copyright © 2017 BSI. All rights reserved

### **General Definitions & Concepts**

- Data Subject: User or Person
- Data Controller: Defines the data collected and reasons
- Data Processor: Processes data on behalf of the data controller
- Supervisory Authority: Data regulator

### **Timelines & Applicability for the GDPR**

Timeline: Directive (EU) 2016/80 and Regulation (EU) 2016/679

- EU Data Protection Regulation published 2016
- The Regulation enters into force on 24 May 2016
- It shall <u>apply</u> from May 25th 2018
- Applicable to all industries, sectors, etc.

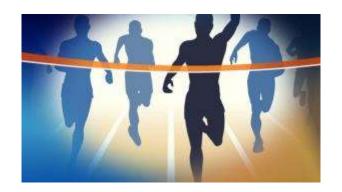

### Is my Client Data considered "Personal Data"?

- Can a living individual be identified from the data,
- Does the data 'relate to' the identifiable living individual, whether in personal or family life, business or profession?
- Is the data 'obviously about' a particular individual?
- Is the data 'linked to' an individual so that it provides particular information about that individual?
- Is the data used, or is it to be used, to inform or influence actions or decisions affecting an identifiable individual?
- Does the data have any biographical significance in relation to the individual?
- Does the data focus or concentrate on the individual as its central theme rather than on some other person, or some object, transaction or event?
- Does the data impact or have the potential to impact on an individual, whether in a personal, family, business or professional capacity?

### Why now?

- When the 1995 law came about, the internet was in its infancy (Our Digital DNA is now everywhere we go)
- And every country has interpreted things a bit differently...

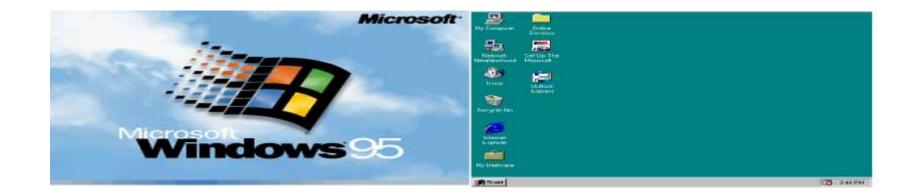

### **20 Steps to GDPR Compliance**

• What you need to do, in a prioritised manner...

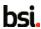

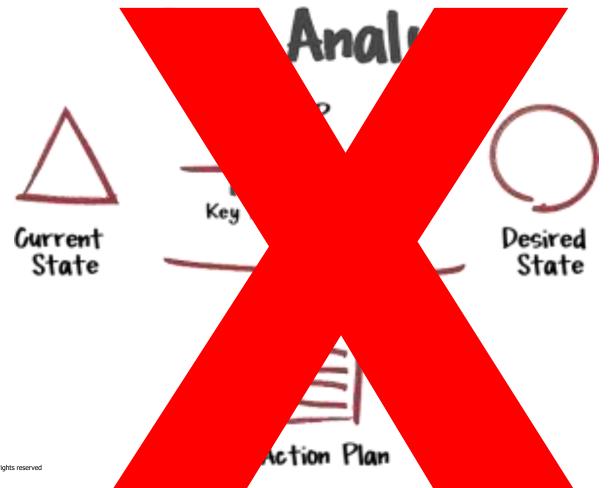

| Anta | Section                                             | Desgrittert | Non-Compliant: | Pertur | H/A | Tittal | Applicable | % Complian |
|------|-----------------------------------------------------|-------------|----------------|--------|-----|--------|------------|------------|
|      | Montain an Information Governance Programme         | 341         | 0              | 0      |     | 14     | 14         | 100        |
|      | Maintain a Personal Data Inventory                  | 1           | 1              | 2      | 3   |        | 7.         | 31         |
|      | Maintani Data Pricacy Policy                        |             | D.             | 5      | 1   | 5      | - 5        | 100        |
|      | Embed Data Privacy into Operations                  | 15          | 80             | .0     |     | 27.    | 27.        | 36         |
|      | Maritan a Training and Avarances programme          | 1           | 9              | 0.     |     | 13     | 1.2        | - 1        |
|      | Harage Information Security Rule                    | 13          | 0.             | .0.    | - 1 | 12     | 12         | 380        |
|      | Manage Third Party Box                              | - 12        | 0.             | 0      | *   | 12     | 52:        | 180        |
|      | Monitain Privacy Notices                            | *           | - X            | 0      | 1   | 11.    | 33         | 82         |
|      | Respond to Requests and Complaints from Individuals | 12          | 0              | 0      | 1.  | 10     | 18         | 136        |
|      | Maintar for New Operational Practices               | 12          | 0              | 0.     |     | У.     | 7.         | 171        |
|      | Marrian Data Privacy Breach Management Program.     | 7           | 0              | 1.     |     |        | 11         | .001       |
|      | Montor Data Handling Practices                      | 4.          | 0.             | 0      | 4   |        | 0.         | 50         |
|      | Track External Citoria                              |             | 3              |        | 1   | y.     | 7          |            |

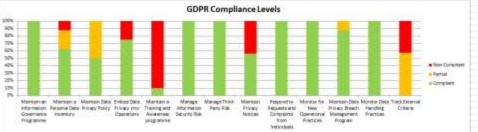

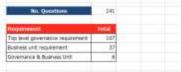

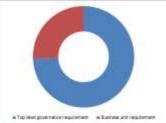

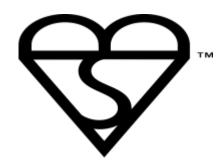

|         | Gap       | Analysi   | is               |
|---------|-----------|-----------|------------------|
| Gurrent | 1         | GAP       | Desired<br>State |
|         | BBB<br>Ac | tion Plan |                  |

Copyright © 2017 BSI. All rights reserved

| _         | Money                                                                                                    | Residence Inch                                                                                                    | Reported<br>CORN Corticion | Milita Production<br>Principle | men. | 100                                                                                                    | 1     | Accessed to                                                                                                    |
|-----------|----------------------------------------------------------------------------------------------------|----------------------------------------------------------------------------------------------------|----------------------------|--------------------------------|------|----------------------------------------------------------------------------------------------------|-------|----------------------------------------------------------------------------------------------------|
| 2 West of | ode Harding Procision                                                                                                    | Acres de la Constitución de la Constitución de la C | -                          |                                |      |                                                                                                    | 171   |                                                                                                    |
| 114       | Does the organization sombler regular soft measurements on privately orangement)                                                                                                    | THE REAL PROPERTY.                                                                                                    | 29                         |                                |      |                                                                                                    | -     | No Second state                                                                                                    |
| 140       | trans tribernal Audit assessments of the princip program and<br>princip office leave conducted?"                                                                                                    | operated                                                                                                    |                            |                                |      | The State of State of |       | The impartments about conduct beamul must exapple that the<br>primary programs and presery offices:                                                    |
| 100       | tio individuals responsible for data protection qualifornities conduct adriace code descape of office queen and data damage.<br>Lookings to residente protocos adversors to data pretection policies and protection policies. | THE REAL PROPERTY.                                                                                                    |                            |                                |      |                                                                                                    |       | ile desponopolitica                                                                                                    |
|           | Also all the appropriate of phony menugement practice and<br>proposition contacted in light of educate ments and little<br>translated.                                                                                        | Top had proved                                                                                                    |                            |                                |      | - 10                                                                                                    | may . | let for, superments of priving econogenest products and procedures<br>through the conducted in hight of internal events and state trasplant.           |
| 188       | How the respectation engagesed with a 3x1 party to sundoct<br>surday has exercise of digits production (reprogenies) and<br>procedures)                                                                                       | -                                                                                                    |                            |                                |      |                                                                                                    | -     | % fauremendation                                                                                                    |
| 100       | Are private management training numbered and reported to the<br>describe brand?                                                                                                    | To beg powers.                                                                                                    |                            |                                |      | -                                                                                                    |       | The impaintance should maintax and report priving transported<br>realises to the executive locate.                                                     |
| 167       | to the principles requelling the princip rearrangement separated about manifestation designations and accountability?                                                                                                    | to the part to be                                                                                                    | 24                         |                                |      |                                                                                                    | #     | No Recommendation                                                                                                    |
| 128       | the tile organisation wought to abboth and manners van Micebons,<br>and accordations to their data protection compliance for the<br>supervisors authority?                                                                    | ****                                                                                                    |                            |                                |      | -                                                                                                    | -     | The argenistics should seek to attain and mainten perthodors and<br>accordination to their dele protectors conglises for the aspendienty<br>sufferily. |
| Track for | orași Critaria                                                                                                    |                                                                                                    |                            | 0 0                            |      |                                                                                                    |       |                                                                                                    |
| 111       | Disso Pia organization professivals resorter legal and regulatory<br>requirements for data protection?                                                                                                    | To but powers.                                                                                                    | - 10                       |                                |      |                                                                                                    | -     | The organisms should continuously maritim logal and registery<br>requirements for data production.                                                     |
| 160       | ties the organisation considered vulnerating to compliance<br>reporting services to gain resiglib into race developmental regarding<br>compliance requirements?                                                               | to be person                                                                                                    |                            |                                |      |                                                                                                    |       | The argumente should consider solveriting to compliance reporting sentence to gove imagin and new developments regarding compliance requirements.      |
| .000      | Event's expression, where provide, attend and/or perhopsis in<br>an easy conferences and includy seminational                                                                                                    | THE REAL PROPERTY.                                                                                                    |                            |                                |      |                                                                                                    |       | The organization should, where provides, attand which perfectable in<br>privacy conferences and industry associations.                                 |

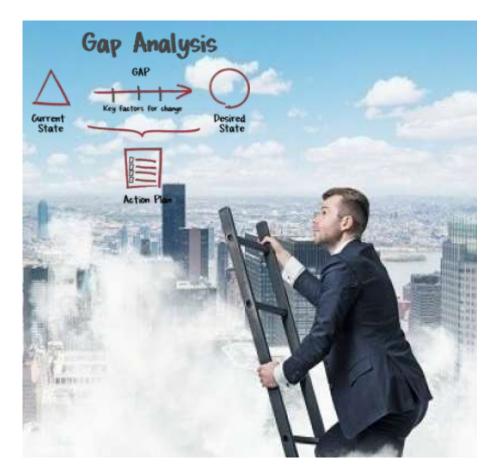

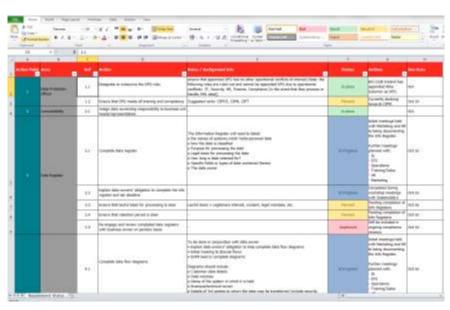

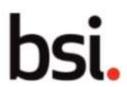

Cybersecurity and Information Resilience

Copyright © 2017 BSI. All rights reserved

## The aforementioned 20 steps...

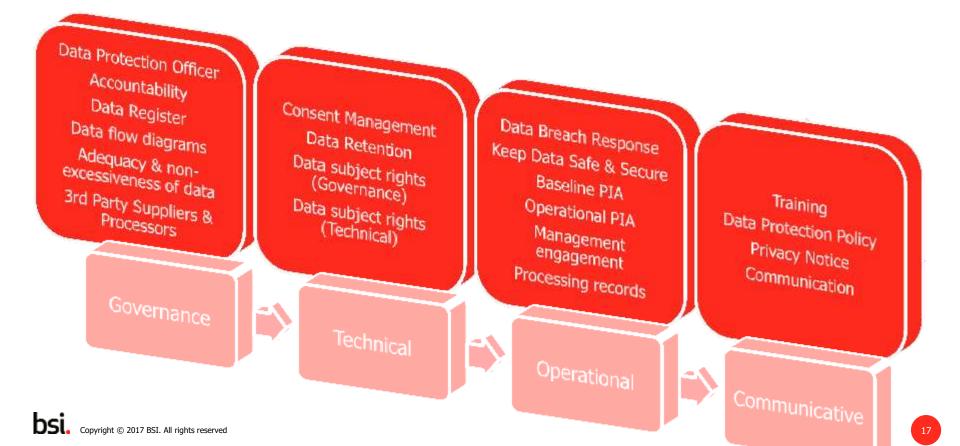

#### Framework for our discussion

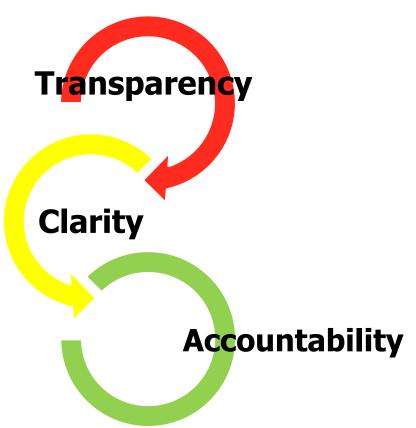

### **Step 1: Data Protection Officer**

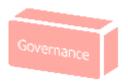

- Designate or outsource the DPO role;
- Ensure that DPO meets all training and competency requirements.
- Ensure that appointed DPO has no other operational conflicts of interest.

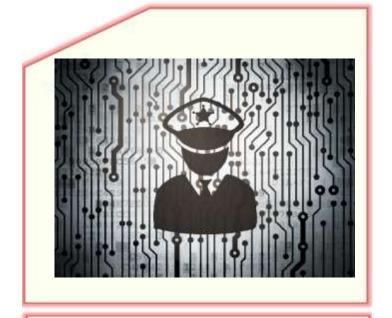

**Difficulty level**: Challenging

### **Step 2: Accountability**

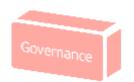

- Assign data ownership responsibility to business unit heads/representatives.
- Most organisations will already understand this.

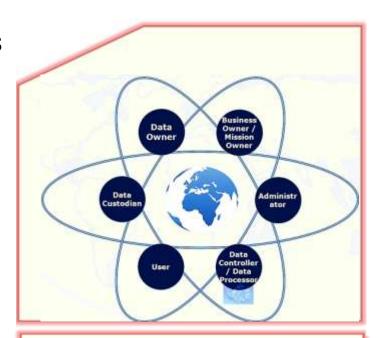

**Difficulty level**: Simple

### **Step 3: Data Register**

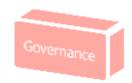

- Agree data register format and explain data owners' obligation to complete the info register and set deadline.
- The Data (or Information)Register will need to detail at least:
  - The names of systems which holds personal data
  - How the data is classified
  - Purpose for processing the data
  - Legal basis for processing the data
  - How long is data retained for
  - Specific fields or types of data contained therein
  - The data owner.

| Human Resources                                                                     |                       |                                    |                                                                                      |                             |                    |            |
|-------------------------------------------------------------------------------------|-----------------------|------------------------------------|--------------------------------------------------------------------------------------|-----------------------------|--------------------|------------|
| Hannet Type                                                                         | Delta :               | Statutory:<br>Statement<br>Proceed | Description of the second                                                            | The said before the best of | Person Responsible | D-Cappe    |
| Monthly preprint input file                                                         | 161                   | Tyees                              | 7 years                                                                              | Chestury purposes           | Joe Bloggs         | P          |
| Computerry transfer records                                                         | 160                   | 3 years                            | 7 years                                                                              | Chestury purposes           | Jane Bloggs        | P          |
| Child care records                                                                  | 100                   | Tyears                             | Fyenn                                                                                | Chestang purposes           | Joe Blogge         | <b>e</b> 0 |
| Training Debits e (staff 6.<br>contractors)                                         | Truming<br>Centra     | . Fyers                            | Duration of<br>employment                                                            | Basesa Represent            | Jame (Bogge        | 6.         |
| Training files in course aftendence, myshastion, tool popers of ploff & contractors | Tracking              | NIA.                               | 2 years for this suite                                                               | Record of travery           | Joe tiloggs        | 10         |
| Continue                                                                            | Technool<br>Training  | NA:                                | Types + current<br>year                                                              | Record of training          | Janu Bloggs        | P          |
| Erepksyoo Assessments                                                               | Tacheical<br>Training | tesk                               | 2 months rough<br>to requester of<br>acceptment,<br>forces denote<br>onto HE advicer | Report of training          | Joe Bloggs         | *          |

**Difficulty level**: Simple

DSI. Copyright © 2017 BSI. All rights reserved

21

### **Step 4: Data flow diagrams**

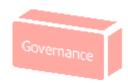

- To be done in conjunction with data owner:
  - Explain data owners' obligation to help complete data flow diagrams
  - Initial meeting to discuss flows
  - GDPR lead to complete diagrams
- Diagrams should include:
  - Customer data details
  - Data volumes
  - Name of the system in which it is held
  - Business/technical owner
  - Details of 3rd parties to whom the data may be transferred (include security measures such as encryption)

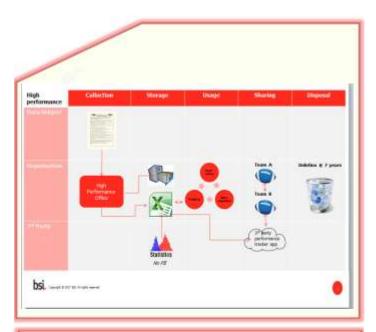

Difficulty level: Low..."ish"

### **Step 5: Adequacy & non-excessiveness of data**

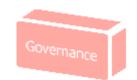

- On a "challenge basis", review all data on information registers / data flows;
- If data is not absolutely required, delete and stop collecting it.
- This may require technical solutions!

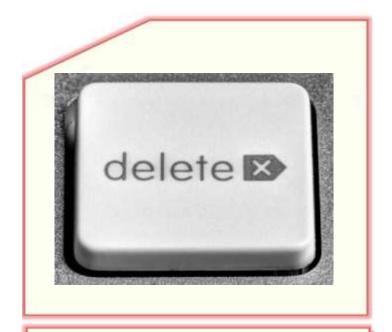

**Difficulty level**: Medium

#### **Step 6: 3rd Party Suppliers & Processors**

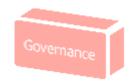

- Where data is shared with 3rd parties ensure appropriate security and privacy agreements are contractually agreed and enforced.
- Perform audits and spot checks to ensure compliance.

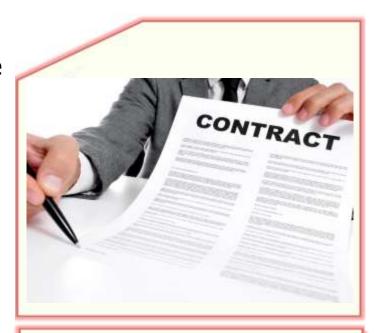

**Difficulty level**: Challenging

### **Step 7: Consent Management**

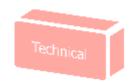

"Where consent is used **as basis for processing** data:

- Ensure that consent currently held will meet the requirements under the GDPR; if not, re-obtain consent.
- Ensure that all consents can be immediately demonstrated; if not, re-obtain consent and maintain a consent record.
- Where sensitive data (i.e. medical data / health data / claim data etc.), ensure that additional explicit consent has been obtained.
- Ensure process for removal of consent is clearly communicated at all points where data is collected and in privacy notice
- Identify any data relating to under 18s; ensure consent from parent has been provided; if not, re-obtain consent.

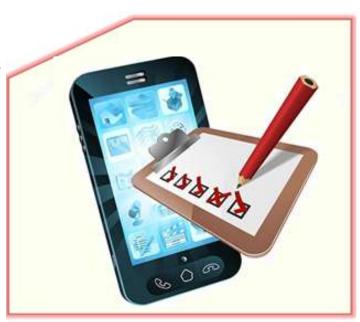

**Difficulty level**: Challenging

### **Step 8: Data Retention**

Technical

- Begin enforcing retention period;
- Delete any data that has passed agreed retention deadlines as per data register.
- Automate where possible!

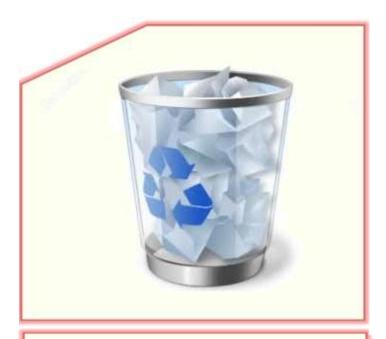

**Difficulty level**: Low (But...)

### **Step 9: Data subject rights (Governance)**

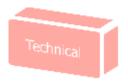

- Agree and document governance policy and processes for responding to new requirements.
  - Subject access requests
  - Right to restriction of processing / objection
  - Right to rectify
  - Right to erasure
  - Right not to be subject to automated decision making / Right to not be profiled
  - Data portability

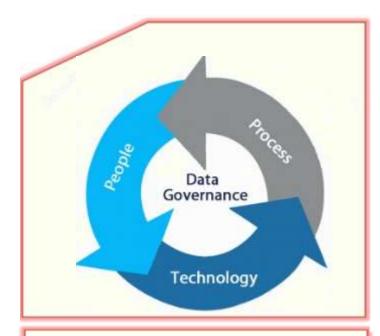

Difficulty level: Medium

### **Step 10: Data subject rights (Technical)**

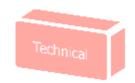

- Agree and document your technical approach to responding to new requirements.
  - Subject access requests
  - Right to restriction of processing / objection
  - Right to rectify
  - Right to erasure
  - Right not to be subject to automated decision making / Right to not be profiled
  - Data portability

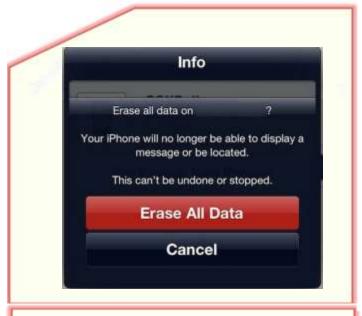

**Difficulty level**: Challenging

#### **Step 11: Data Breach Response**

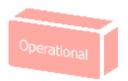

- Agree and document data breach / data security incident response process.
- Engage 3rd party expertise for
  - Forensic analysis
  - Incident response
  - PR / Communications to affected stakeholders

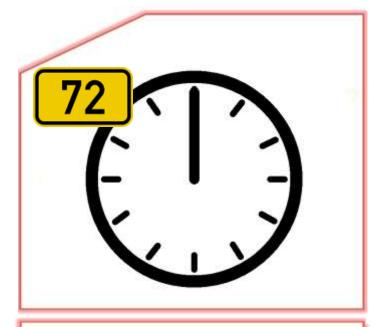

**Difficulty level**: Low (Really?)

### **Step 12: Keep Data Safe & Secure**

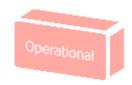

- Review security provisions in place for all data sets and data flows (i.e. control data at rest and data in transit)
- Rely on data registers and data flow diagrams (as discussed earlier)
- Risk prioritised approach!

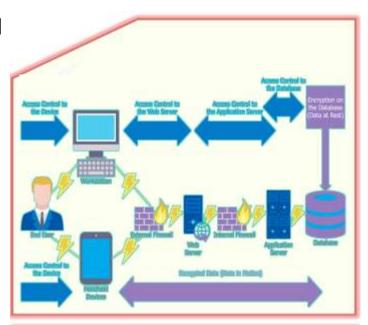

**Difficulty level**: Challenging

### **Step 13: Baseline PIA**

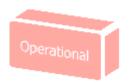

- Privacy by design in practice.
- Complete baseline privacy impact assessment
- NOT a specific legal requirement under GDPR...
- BUT!

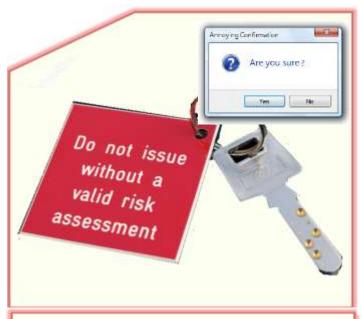

**Difficulty level**: Medium

### **Step 14: Operational PIA**

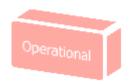

- Agree and document repeatable approach for ongoing privacy impact assessments.
- Embed PIA gateways into other processes i.e.
  - SDLC
  - Project Management
  - Change Management
  - Procurement
  - etc.

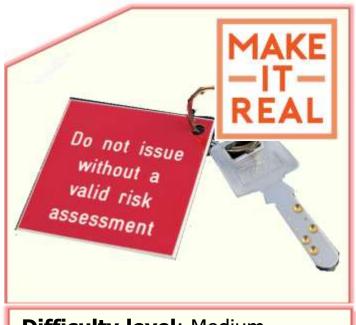

**Difficulty level**: Medium

### **Step 15: Management engagement**

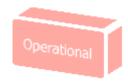

- Management oversight is a legal requirement.
- Action: Agree and present DP as a standing item at board meetings with relevant information / KPIs.
- Suggestion is that KPIs should include at least the following:
  - Incidents
  - Near misses
  - Access requests
  - Privacy risks to be monitored / Outputs from PIAs
  - Data shared with 3rd parties and plans to monitor compliance

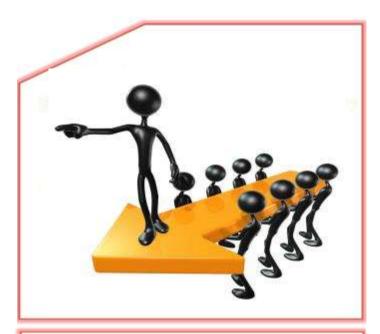

Difficulty level: Hmmmm...

### **Step 16: Processing records**

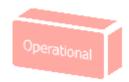

- Now a legal mandate to maintain detailed records of processing operations.
- Suggestion is that records should include at least the following:
  - Information register
  - Data Retention Register
  - Third Party Transfer Register
  - Subject access request register

Note: as per diagram...

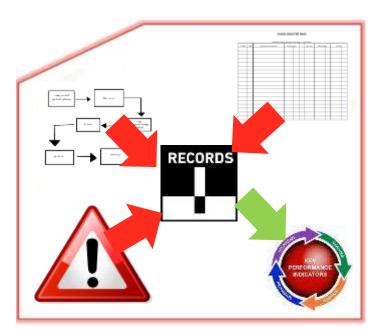

**Difficulty level**: Low (Really?)

### **Step 17: Training**

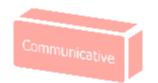

- Now a legal mandate to ensure that all staff who handle personal data receive appropriate training.
- Training to include:
  - Staff processing sensitive personal data will require tailored training
  - Staff should receive training at induction stage and before accessing personal data and should also receive annual refresher training
  - Maintain a Training Log
  - Third Party Processors!

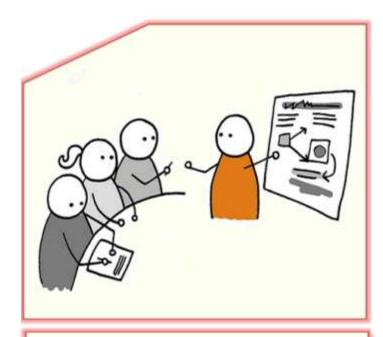

**Difficulty level**: Medium

### **Step 18: Data Protection Policy**

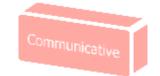

 Review and update data protection policy to account for outputs of all the above processes.

#### **Data Protection policy** Personal data shall be processed fairly and lawfully and, in-particular, shall not be processed unless - 00 at least one of the conditions in Schedule 2 is met. and (b) in the case of sensitive personal state, at least one of the conditions in Schedule 3 is siso met. Personal data that be obtained only for one or more specified and lawful purposes. and shall not be further processed in any manner incompatible with that purpose or those participes. 3. Personal data shall be adequate, relevant and not expassive in relation to the purpose or purposes for which they are processed. 4. Personal data what be accurate and, where necessary, kind up to date. Personal data processed for any purpose or purposes shall not be kept for longer than is recessary for that purpose or those purposes. Personal data shall be processed in accordance with the rights of data subjects. under this Act. Appropriate technical and organisational measures shall be taken against. unauthorised or unlawful processing of personal data and against accidental loss or destruction of, or damage to, personal data. Personal data shall not be manaferred to a country or territory outside the fluropean. Economic Area unless that country or taintory ensures an adequate level of protection for the rights and freedoms of data subjects in relation to the processing of personal data.

#### **Difficulty level**: Medium

Copyright © 2017 BSI. All rights reserved

### **Step 19: Privacy Notice**

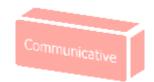

 Review and update data **privacy notice** to account for outputs of all the above processes.

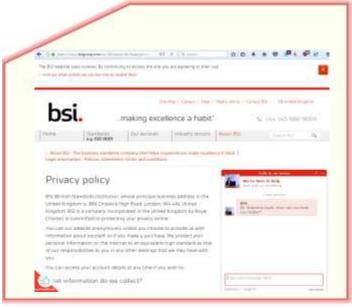

**Difficulty level**: High

### **Step 20: Communication**

Communicative

- Publish and distribute updated DP policy and updated Privacy Notice to all appropriate stakeholders (internal and external)
- Be clear to all internal stakeholders: this is what we do and what our expectations are.
- Be clear to all external stakeholders:
  - This is the data we have
  - This is why we have it
  - This is what we do with it
  - This is where we store it
  - This is how long we'll hold it for
  - This is how you can exercise your rights

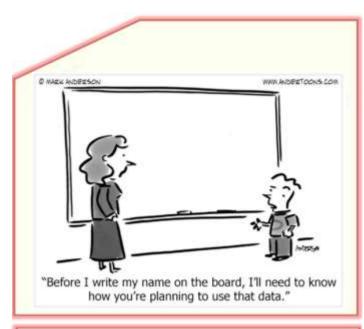

**Difficulty level**: Low (But...)

#### **Homework**

Steps to follow in your own organisation

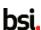

# **Your Plan for the next 7** months?

### For more information

W: bsigroup.com

E: gavin.dalton@bsigroup.com

T: +353 (1) 210 1711

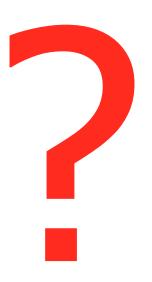